## SAP ABAP table AXTS REP\_WINDOW {Window RT Repository}

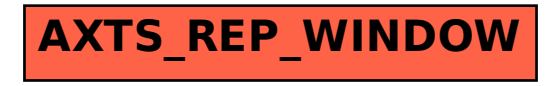